**CCCC-C And C++ Code Counter Crack X64 (Updated 2022)**

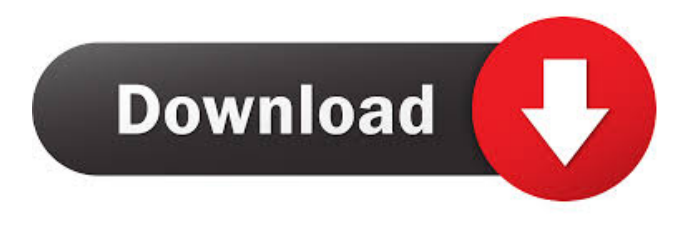

**CCCC-C And C++ Code Counter Crack**

# CCCC-C (or CCCCCCC-C) is a very fast and very accurate code counter designed to analyze C and C++ source files and generate a report on various metrics of the code. The report can be printed to the screen or a file. CCCC-C is a very light,

very fast and accurate C and C++ code count tool. CCCCCCCC is a simple command-line tool for analyzing source code of C/C++ and generating a report with various statistics of it. It is fast and it works well even for the big projects. CCCCCCCCC Description: CCCCCCCC is a very simple command-line tool for analyzing source code of C/C++ and generating a report with various statistics of it. It is very fast and it works well even

for big projects. CCCCCCCC+ is a simple command-line tool for analyzing source code of C/C++ and generating a report with various statistics of it. It is fast and it works well even for big projects. It is basically an enhanced version of CCCCCCC and can be used with CCCCCCC. CCCCCCC+ is a simple command-line tool for analyzing source code of C/C++ and generating a report with various statistics of it. It is very

fast and it works well even for big projects. It is basically an enhanced version of CCCCCCC and can be used with CCCCCCC. CCCCCCCC++ is a simple command-line tool for analyzing source code of C/C++ and generating a report with various statistics of it. It is fast and it works well even for big projects. It is basically an enhanced version of CCCCCCC and can be used with CCCCCCC.

CCCCCCCC++ is a simple command-line tool for analyzing source code of C/C++ and generating a report with various statistics of it. It is very fast and it works well even for big projects. It is basically an enhanced version of CCCCCCC and can be used with CCCCCCC. CCCCCCC+ is a simple command-line tool for analyzing source code of C/C++ and generating a report with various statistics of it. It is very

## fast and it works well even for big projects. It is basically an enhanced version of CCCCCCC and can be used with CCCCCCC. CCCC

**CCCC-C And C++ Code Counter**

KEYMACRO is a macro definition and usage analyzer that analyzes C/C++/Java source code, extracts macros (functions with the same name but different arguments) and presents all extracted macros to the user as a list. User is then

able to add his or her own macros. After the analysis, KEYMACRO produces reports on various metrics of the code. This report can be saved for later retrieval and analysis. Download Now License: Open Source Price: \$60.00 - \$70.00 System Requirements: Windows XP, Vista, 7, 8, 10 Mac OSX (10.5.8 and above) Mac OSX 10.3 and below Key Features Keymacro main window Highly interactive. Allows to see how the usage of

macros is done in the source code and to modify or to add new macros. Macros listing report Shows a summary of the macros found in the code. Status report Shows a summary of the status of the analysis process. Help & Manual Compilation instructions The program includes a sample "Makefile" file (Makefile.txt) with some simple rules. If you have the latest version of GCC, you don't need to do anything. Otherwise, you should compile

and install it by downloading and installing the corresponding pre-compiled binary for your system. By default, on Windows and Mac OSX, it uses the system compilation parameters to compile. In Unix, KEYMACRO is able to compile files using its own compile environment. Compilation instructions To compile a target, specify its name. Examples: c:\> keymacro.exe source.c To compile a file with option

definitions, specify its name. Examples: c:\> keymacro.exe source.c -o filename.exe To compile a target into a specific directory, specify its name. Examples: c:\> keymacro.exe source.c -o bin/ To specify options, add them to the target's command line. The supported options are: -o: To specify a directory to output the binaries into 77a5ca646e

CCCC-C is a code analysis tool written in C++ which counts lines of code (LOC) within a.cpp or.h file. It works by scanning the file and placing each line of code into a line buffer which is later filled up to a specified number of lines before being outputted to the console. It is not reliant on any particular compiler or version of the compiler so it can analyze files with any compiler. It is

available in both free and paid versions. C++ Code Counter - Google Code The basic idea is to add the virtual function to a base class, and then take advantage of the virtual method. I've edited the header file with the new function as follows: CCCC-C Code Counter Description: This tool is based on the idea of "Count Lines Of Code" presented in my "C Code Counter" article. In C Code Counter, the C++ code is generated by calling a C

program which reads a file and returns the count of lines and comments. (instructions and macros are not counted). However, that C program is limited to only work on Linux and some versions of \*BSD. That is why I've created a new tool which is much more generic. C++ Code Counter - Google Code Whenever I run your program, the function compiles without errors, but when I debug it, it stops at a break point. I'm pretty sure it

has to do with a pointer issue. If I use a straight pointer, it doesn't stop at all, however, if I use a reference, it crashes. What I'm trying to figure out is why that might be, and why the reference to a pointer would

work in C, but not C++. In C++ the way you get a reference from a pointer is via a class. You define a method within that class, and then call it via a reference. In C, you can use this technique as well. A pointer is just an address, and by using it

as a pointer to a class, you get access to the virtual function. The problem is that it is creating a pointer to a pointer instead of a pointer to an object. In C++, you have to make a class definition for your class in order to use references. By doing this you can pass it to functions as a reference, instead of a pointer. The problem with that is that pointers can be passed as references as well, so why should pointers to pointers be any different?

CCCC-C and C++ Code Counter is an easy to use source code analyzer and metrics tool for C and C++. The tool supports C, C++, Java, Objective C and other modern programming languages. The software provides you with valuable metrics such as code complexity, source line coverage, test coverage, cyclomatic complexity, and the number of methods and classes. CCCC-C and C++ Code

Counter supports different coding styles like K&R C, C++98, GNU C++, C++11,  $C++14$ ,  $C++17$  and  $C++20$ . It is compatible with GCC (GNU C Compiler) and Clang (Clang Compiler). It can also generate HTML report in various tabular and graphical format, which can be viewed in any browser. The report can be shared with the user who sends the email address. In this tutorial, we will learn about the basic feature of CCC-C and C++ Code Counter.

## We will learn to analyze different C and C++ files and its result, and also we will learn how to generate a report in HTML format. CCCC-C and C++ Code Counter Features CCCC-C and C++ Code Counter has the following essential features: 1. Analyze C and C++ Code It provides a comprehensive analysis and metrics on C and C++ code. The tool can analyze C, C++, Java, Objective C and other modern programming

languages. The software can analyze your C and C++ code in different coding styles. It is compatible with GCC (GNU C Compiler) and Clang (Clang Compiler). CCCC-C and C++ Code Counter has the following powerful features. Ability to analyze multiple C and C++ files in parallel Supports different coding styles like K&R C, C++98, GNU C++, C++11, C++14, C++17 and C++20 Supports C and C++. Also has support for Java,

Objective C, C#, Python, Ruby, Perl, Haskell, PHP, Swift, CoffeeScript, and dozens of other languages 5. Generate HTML Report CCCC-C and C++ Code Counter reports can be generated in tabular and graphical format. It can be viewed in the browser. The report can be shared by emailing it to the email address of the person who wants to see the report. We will learn about how to analyze C and C++ code with CCC-C and C++ Code

Counter in the next section. How to Analyze C and C++ Code with CCC-C and C++ Code Counter Let's see how to analyze C and C++ files with CCC-C and C++ Code Counter. Step 1. Download C

# Game Compatibility: Windows - All Mac OS X - All Linux - All Ubuntu - 16.04+ SteamOS - 64-bit Steam Chrome - 64-bit Internet Explorer - All Mozilla Firefox - 64-bit Our game is designed to work on a wide variety of hardware configurations. That means we are expecting some unexpected performance issues in the browser on lower-end systems. This is not a matter of our

#### choosing to support lower-end systems, but rather a matter

#### Related links:

<https://bluesteel.ie/2022/06/06/chimprewriter-11-0-7-2-crack-x64/> <https://fluxlashbar.com/wp-content/uploads/2022/06/odecha.pdf> <http://purosautossandiego.com/?p=29213> <http://www.male-blog.com/wp-content/uploads/2022/06/scital.pdf> <https://luxvideo.tv/2022/06/06/sundial-with-serial-key-free-download-win-mac/> <https://streamers.worldmoneybusiness.com/advert/nachocalendar-crack-free-download-2/> <https://sketcheny.com/2022/06/06/banesk-crack-free-download-for-windows-2022/> <https://itsupportnetwork.com/blackberry-video-converter-crack-free-x64-2022/> <https://zemsl.org/wp-content/uploads/2022/06/othmiek.pdf> <http://bookmanufacturers.org/wptrackercs-crack-license-key-full-for-windows-latest>